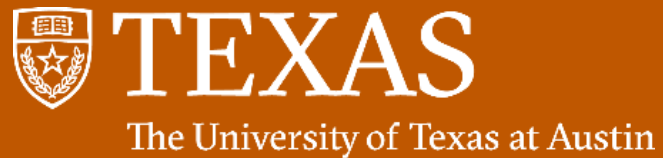

**Facilities Services** 

# BASICS: PART 2 FAMIS ADMIN

#### PRESENTER OR SPEAKER NAME

The University of Texas at Austin

DURATION: TBD

CREATED: December 2019

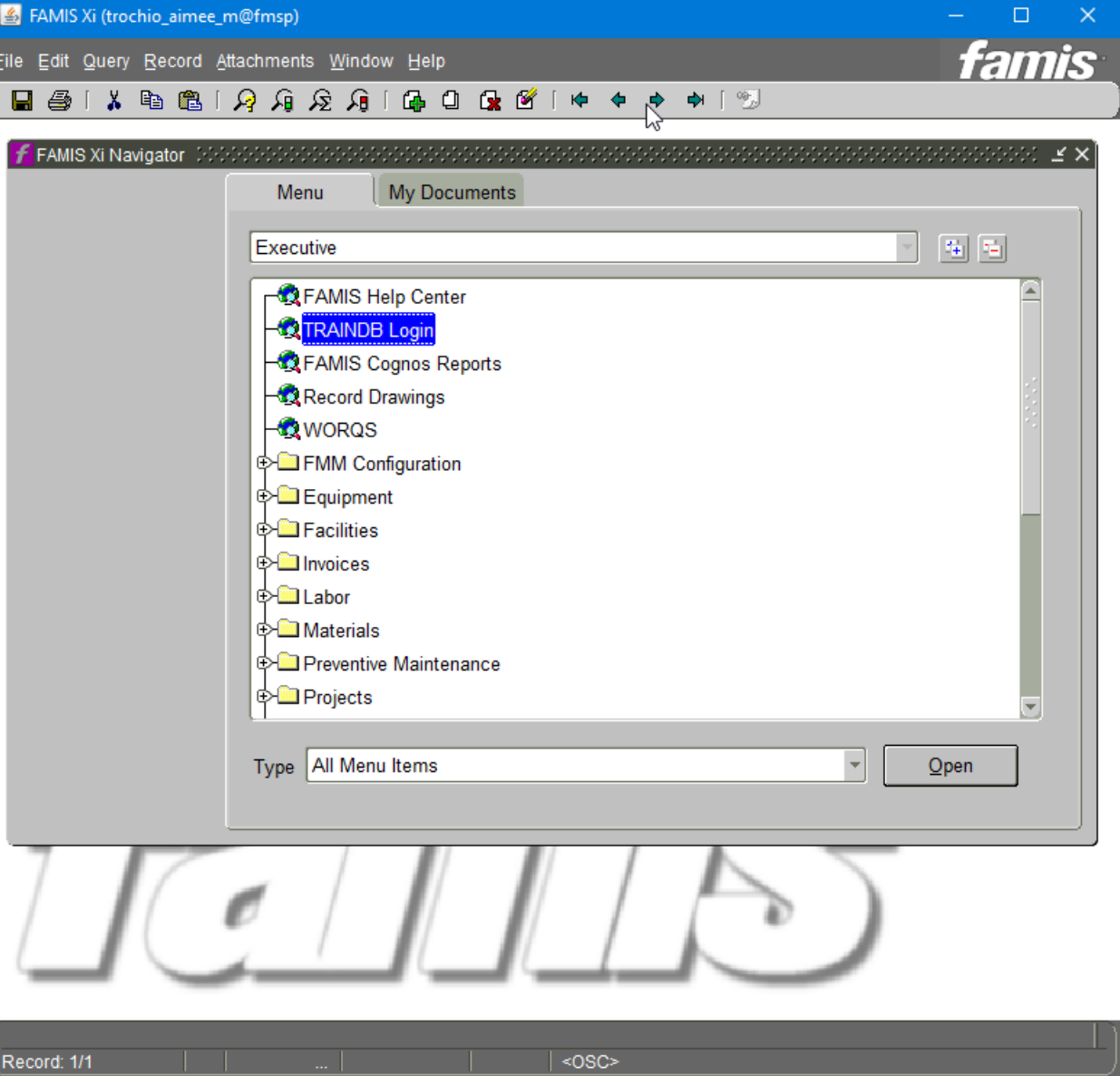

# FAMIS BASIC ADMIN: TERMINOLOGY AND EXAMPLES

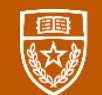

## FAMIS Terminology and Examples

Examples of Daily Labor Entry (DLRs)

Types of Work Orders (WOs)

Examples of Work Orders

# FAMIS BASIC ADMIN: KEY DAILY PROCESSES

## FAMIS Key Daily Processes

**Enter Daily Labor** 

Close Work Orders and enter notes, child work orders.

Monitor Service Request Work Benches

# FAMIS BASIC ADMIN: KEY AS-NEEDED PROCESSES

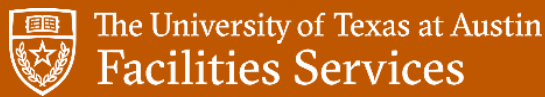

### FAMIS Key As-Needed Processes

Create Work Orders, Create child work orders off of PMs or other work orders

Query Equipment

Check for Duplicate Work Orders

Schedule Work Orders

# FAMIS BASIC ADMIN: OTHER KEY PROCESSES

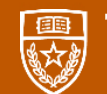

#### FAMIS Other Key Processes

Close Multiple Work Orders

Use Work Order Statuses

Add a Crew to a Work Order

Associate a Work Order to a Capital Project

## FAMIS QUESTIONS AND NEXT STEPS